# **UNFCCC DI API Documentation**

*Release 4.0.1*

**Mika Pflüger**

**Jan 08, 2024**

### **CONTENTS:**

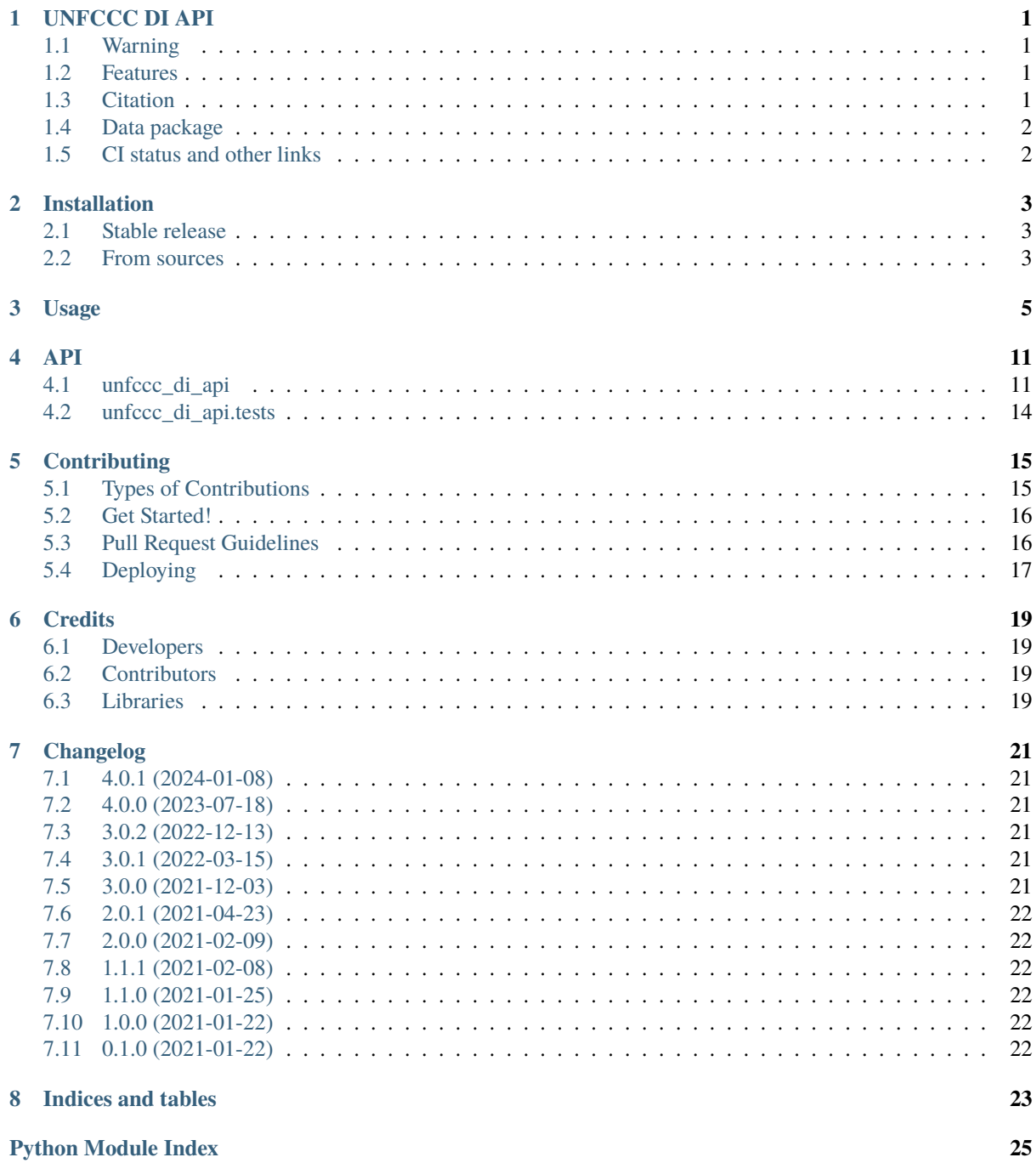

**[Index](#page-30-0) 27**

# **CHAPTER**

### **ONE**

### **UNFCCC DI API**

<span id="page-4-0"></span>Python wrapper around the [Flexible Query API](https://di.unfccc.int/flex_annex1) of the UNFCCC.

- Free software: Apache Software License 2.0
- Documentation: [https://unfccc-di-api.readthedocs.io.](https://unfccc-di-api.readthedocs.io)

### <span id="page-4-1"></span>**1.1 Warning**

Due to a recent change in the UNFCCC's API, the UNFCCCApiReader class is **not functional** any more in standard environments. To continue to access the data, you have two options:

- 1. Use the new ZenodoReader. It provides access using the *query* function like the UNFCCCApiReader, but only supports querying for a full dataset with all data. It relies on our [data package,](https://doi.org/10.5281/zenodo.4198782) which we update regularly; however, the data is naturally not as recent as querying from the API directly.
- 2. Run your functions in an environment which is not blocked by the UNFCCC DI API. According to our tests, Azure virtual machines work, as well as github hosted runners, with the exception of Mac OS runners.

### <span id="page-4-2"></span>**1.2 Features**

- High-level API to query all information for a given party.
- Low-level API to selectively query information with the same resolution as in the UNFCCC web query tool.

### <span id="page-4-3"></span>**1.3 Citation**

If you use this library and want to cite it, please cite it as:

Mika Pflüger, Daniel Huppmann & Johannes Gütschow. (2023-07-18). pik-primap/unfccc\_di\_api: Version 4.0.1. Zenodo. <https://doi.org/10.5281/zenodo.8160056>

### <span id="page-5-0"></span>**1.4 Data package**

If you just want all the data in CSV and parquet format (suitable for reading with pandas), look at our [data package.](https://doi.org/10.5281/zenodo.4198782)

# <span id="page-5-1"></span>**1.5 CI status and other links**

### **CHAPTER TWO**

### **INSTALLATION**

### <span id="page-6-1"></span><span id="page-6-0"></span>**2.1 Stable release**

To install UNFCCC DI API, run this command in your terminal:

\$ pip install unfccc\_di\_api

This is the preferred method to install UNFCCC DI API, as it will always install the most recent stable release. If you don't have [pip](https://pip.pypa.io) installed, this [Python installation guide](http://docs.python-guide.org/en/latest/starting/installation/) can guide you through the process.

### <span id="page-6-2"></span>**2.2 From sources**

The sources for UNFCCC DI API can be downloaded from the [Github repo.](https://github.com/pik-primap/unfccc_di_api)

You can either clone the public repository:

```
$ git clone git://github.com/pik-primap/unfccc_di_api
```
Or download the [tarball:](https://github.com/pik-primap/unfccc_di_api/tarball/master)

\$ curl -OJL https://github.com/pik-primap/unfccc\_di\_api/tarball/master

Once you have a copy of the source, you can install it with:

\$ python setup.py install

# **CHAPTER THREE**

# **USAGE**

<span id="page-8-0"></span>To download the data from Zenodo, import the package and instantiate the reader, which will download the most recent dataset:

[1]: import unfccc\_di\_api

reader = unfccc\_di\_api.ZenodoReader()

Check for which parties data is available:

[2]: reader.parties

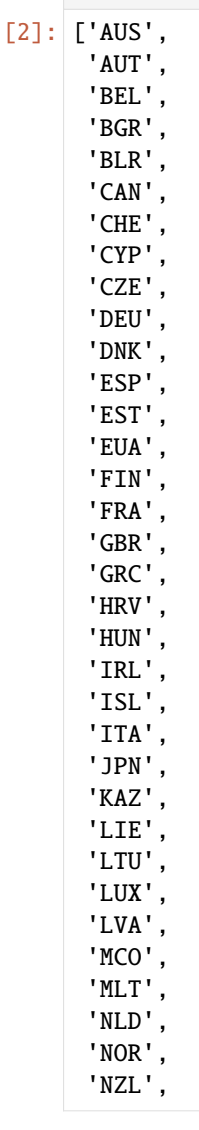

(continues on next page)

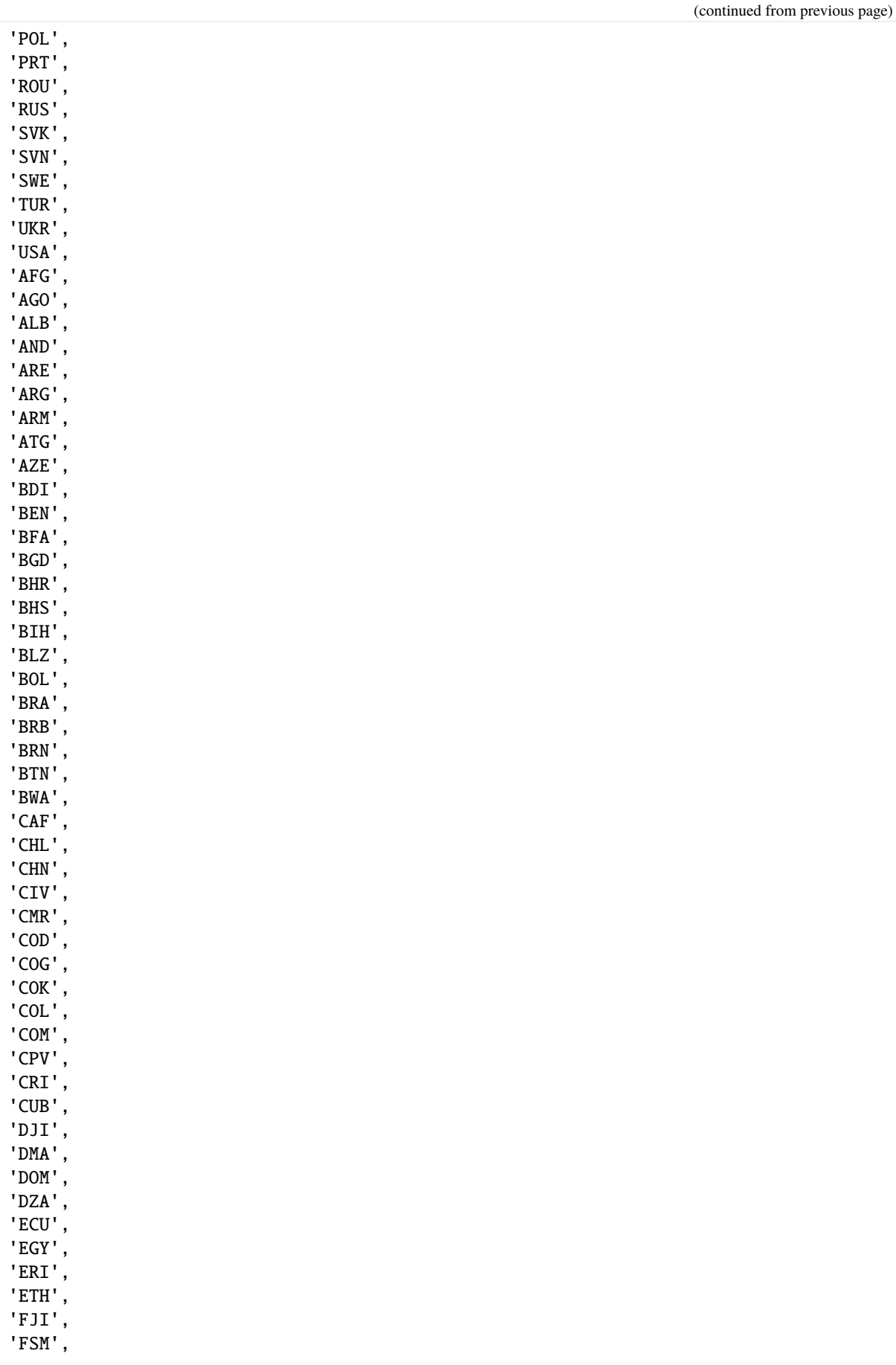

(continues on next page)

(continued from previous page)

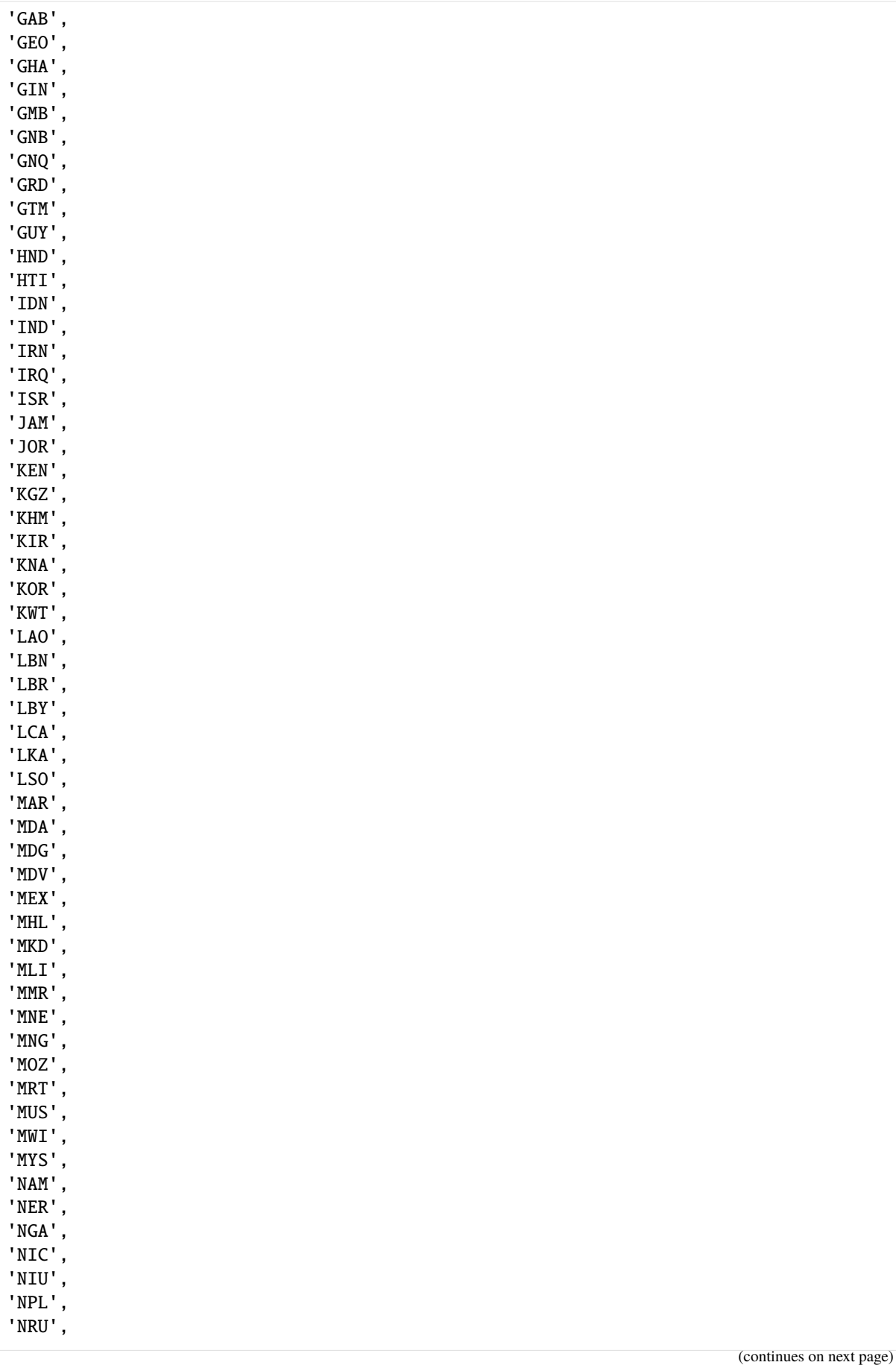

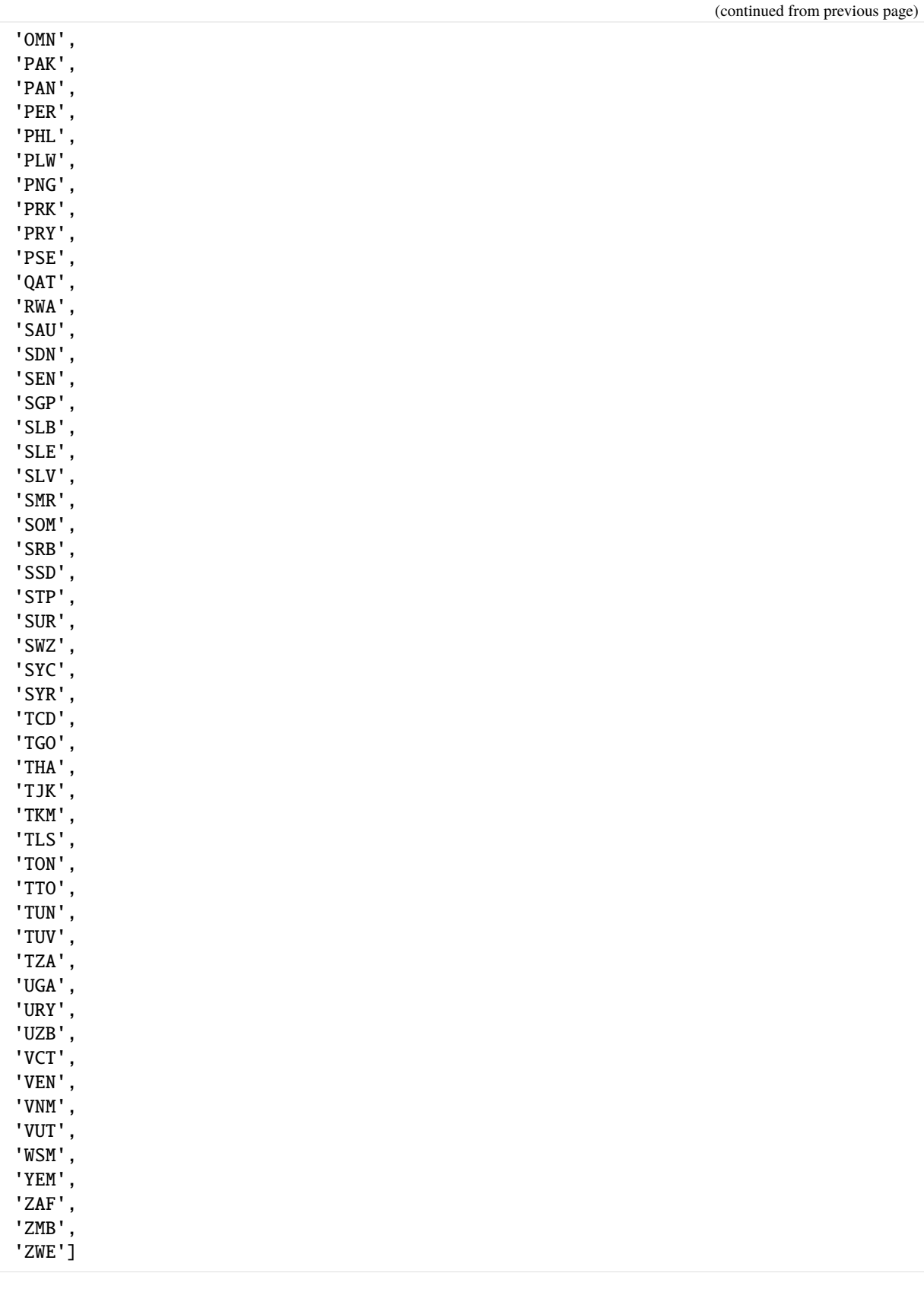

Access all data for a specific party:

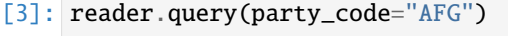

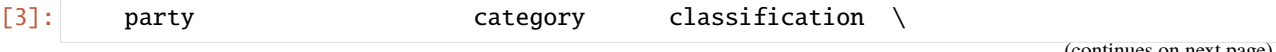

(continued from previous page)

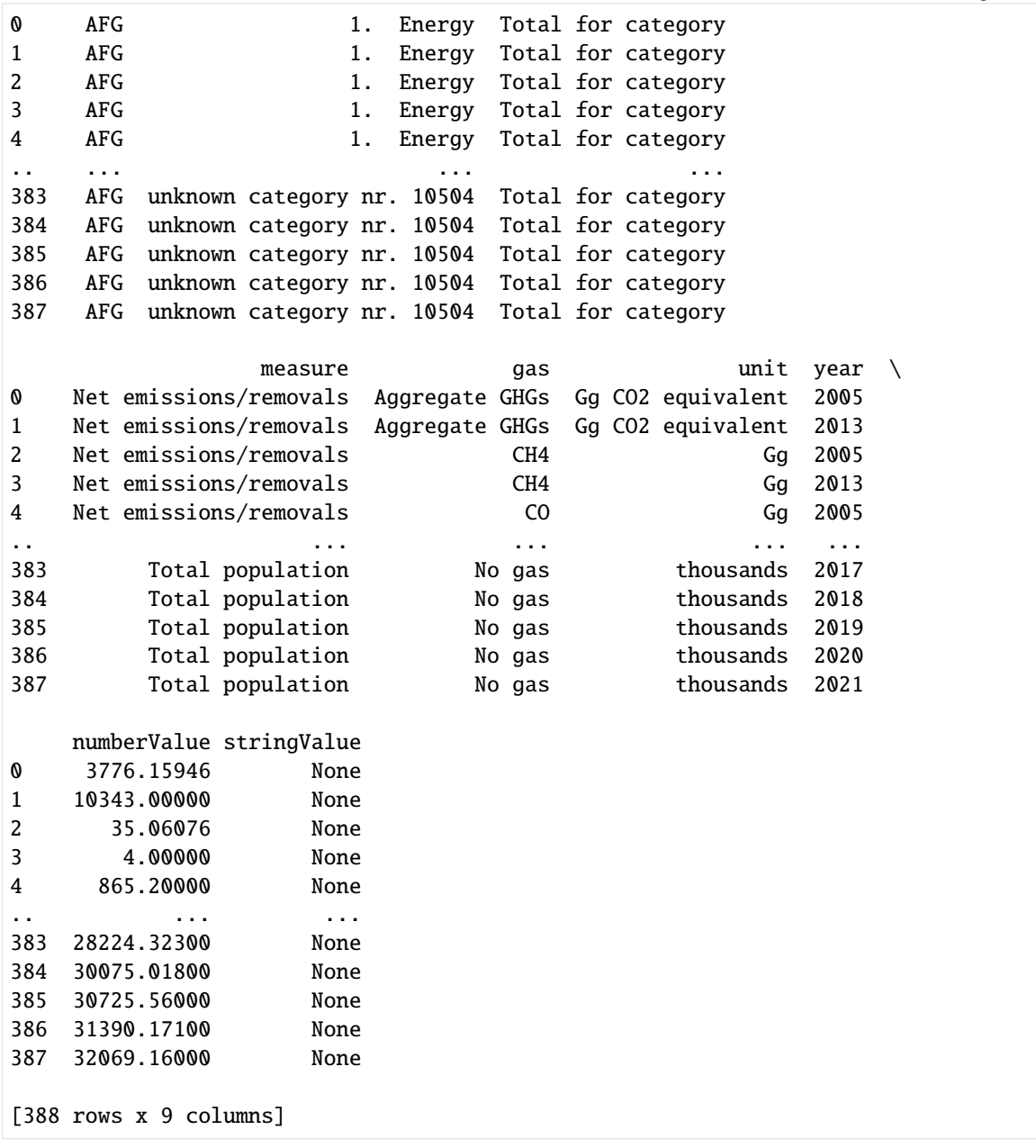

You can also request data directly form the UNFCCC DI API if you have a way to get access. Check the API docs section (next section), or the docstrings of UNFCCCApiReader for details.

### [ ]:

# **CHAPTER FOUR**

### **API**

### <span id="page-14-7"></span><span id="page-14-1"></span><span id="page-14-0"></span>**4.1 unfccc\_di\_api**

The API provided by the UNFCCC distinguishes between parties listed in Annex I and the other parties, likely because the reporting requirements for Annex I parties and non-Annex I parties differ substantially. This library provides a wrapper class [UNFCCCApiReader](#page-14-2) which unifies both APIs so that you don't have to worry about the status of a particular party. However, if you want to filter for specific variables and only query a subset of the data, you have to use the individual API objects for Annex I and non-Annex I parties, which are available at [UNFCCCApiReader.annex\\_one\\_reader](#page-14-3) and [UNFCCCApiReader.non\\_annex\\_one\\_reader](#page-14-4), respectively.

exception unfccc\_di\_api.NoDataError(*party\_codes: Sequence[str]*, *category\_ids: Sequence[int] | None*

*= None*, *classifications: Sequence[str] | None = None*,

*measure\_ids: Sequence[int] | None = None*, *gases: Sequence[str] | None = None*)

Query returned no data.

#### <span id="page-14-2"></span>class unfccc\_di\_api.UNFCCCApiReader(*\**, *base\_url: str = 'https://di.unfccc.int/api/'*)

Provides simplified unified access to the Flexible Query API of the UNFCCC data access for all parties.

Essentially encapsulates [https://di.unfccc.int/flex\\_non\\_annex1](https://di.unfccc.int/flex_non_annex1) and [https://di.unfccc.int/flex\\_annex1](https://di.unfccc.int/flex_annex1) .

#### <span id="page-14-5"></span>parties

All parties, with their ID, code, and full name.

#### **Type**

pandas.DataFrame

#### <span id="page-14-6"></span>gases

The available gases and their IDs.

#### **Type**

pandas.DataFrame

#### <span id="page-14-3"></span>annex\_one\_reader

The API reader object for Annex I parties.

#### **Type**

*[UNFCCCSingleCategoryApiReader](#page-15-0)*

#### <span id="page-14-4"></span>non\_annex\_one\_reader

The API reader object for non-Annex I parties.

#### **Type**

*[UNFCCCSingleCategoryApiReader](#page-15-0)*

query(*\**, *party\_code: str*, *gases: Sequence[str] | None = None*, *progress: bool = False*, *normalize\_gas\_names: bool = True*)  $\rightarrow$  DataFrame

Query the UNFCCC for data.

**Parameters**

- <span id="page-15-3"></span>• party\_code  $(str)$  – ISO code of a party for which to query. For possible values, see [parties](#page-14-5).
- gases (list of str, optional) Limit the query to these gases. For possible values, see [gases](#page-14-6). Accepts subscripts (" $N<sub>2</sub>O$ ") as well as ASCII-strings (" $N<sub>2</sub>O$ "). Default: query for all gases.
- progress (bool) Display a progress bar. Requires the tqdm library. Default: false.
- normalize\_gas\_names (bool, optional) If True, return gases as ASCII strings ("N2O"). Else, return native UNFCCC notation ("N<sub>2</sub>O"). Default: true.

#### **Return type**

pandas.DataFrame

#### **Notes**

If you need more fine-grained control over which variables to query for, including restricting the query to specific measures, categories, or classifications or to query for multiple parties at once, please see the corresponding methods UNFCCCApiReader.annex\_one\_reader.query() and UNFCCCApiReader.non\_annex\_one\_reader.query().

<span id="page-15-0"></span>class unfccc\_di\_api.UNFCCCSingleCategoryApiReader(*\**, *party\_category: str*, *base\_url: str = 'https://di.unfccc.int/api/'*)

Provides access to the Flexible Query API of the UNFCCC data access for a single category, either annexOne or nonAnnexOne.

Use this class if you want to do fine-grained queries for specific measures, categories, years, or classifications.

Essentially encapsulates [https://di.unfccc.int/flex\\_non\\_annex1](https://di.unfccc.int/flex_non_annex1) or [https://di.unfccc.int/flex\\_annex1](https://di.unfccc.int/flex_annex1) .

#### <span id="page-15-1"></span>parties

All parties in this category, with their ID, code, and full name.

**Type**

pandas.DataFrame

#### years

All years for which data is available, mapping the ID to the year.

**Type**

pandas.DataFrame

#### category\_tree

The available categories and their relationships. Use  $show\_category\_hierarchy()$  for displaying the category tree.

#### **Type**

treelib.Tree

#### <span id="page-15-2"></span>classifications

All classifications and their IDs.

**Type**

pandas.DataFrame

#### measure\_tree

The available measures and their relationsips. Use [show\\_measure\\_hierarchy\(\)](#page-17-2) for displaying the measure tree.

#### **Type**

treelib.Tree

#### <span id="page-16-0"></span>gases

The available gases and their IDs.

**Type**

pandas.DataFrame

#### units

The available units and their IDs.

#### **Type**

pandas.DataFrame

#### conversion\_factors

Conversion factors between units for the specified gases.

**Type**

pandas.DataFrame

#### variables

The available variables with the corresponding category, classification, measure, gas, and unit.

#### **Type**

pandas.DataFrame

query(*\**, *party\_codes: Sequence[str]*, *category\_ids: Sequence[int] | None = None*, *classifications: Sequence[str] | None = None*, *measure\_ids: Sequence[int] | None = None*, *gases: Sequence[str] | None = None*, *batch\_size: int = 1000*, *progress: bool = False*, *normalize\_gas\_names: bool = True*) → DataFrame

Query the UNFCCC for data.

#### **Parameters**

- party\_codes (list of str) List of ISO codes of parties for which to query. For possible values, see [parties](#page-15-1).
- category\_ids (list of int, optional) List of category IDs to query. For possible values, see *[show\\_category\\_hierarchy\(\)](#page-17-1)*. Default: query for all categories.
- classifications (list of str, optional) List of classifications to query. For possible values, see *[classifications](#page-15-2)*. Default: query for all classifications.
- measure\_ids (list of int, optional) List of measure IDs to query. For possible values, see [show\\_measure\\_hierarchy\(\)](#page-17-2). Default: query for all measures.
- gases (list of str, optional) Limit the query to these gases. For possible values, see [gases](#page-14-6). Accepts subscripts (" $N_2O$ ") as well as ASCII-strings ("N2O"). Default: query for all gases.
- batch\_size (int, optional) Number of variables to query in a single API query in the same batch to avoid internal server errors. Larger queries are split automatically. The default is 1000, which seems to work fine.
- progress (bool) Display a progress bar. Requires the tqdm library. Default: false.
- normalize\_gas\_names (bool, optional) If True, return gases as ASCII strings ("N2O"). Else, return native UNFCCC notation ("N<sub>2</sub>O"). Default: true.

#### **Return type**

pandas.DataFrame

#### <span id="page-17-4"></span>**Notes**

Further documentation about the meaning of parties, categories, classifications, measures and gases is available at the [UNFCCC documentation.](https://unfccc.int/process-and-meetings/transparency-and-reporting/greenhouse-gas-data/data-interface-help#eq-7)

#### <span id="page-17-1"></span> $show\_category\_hierarchy() \rightarrow None$

Print the hierarchy of categories and their IDs.

#### <span id="page-17-2"></span>show\_measure\_hierarchy()  $\rightarrow$  None

Print the hierarchy of measures and their IDs.

class unfccc\_di\_api.ZenodoReader(*\**, *url: str = 'doi:10.5281/zenodo.10470862/parquet-only.zip'*, *known\_hash: str = 'md5:52dd6cc26f1c2eb3f8204c6a78d2e7ba'*)

Provides simplified unified access to the data provided by the Flexible Query API of the UNFCCC data access, via the dataset stored at zenodo.

Essentially gives you the same API as the UNFCCCApiReader, but without complications due to the protection measures of the DI API. The advantage of using the ZenodoReader is that it works reliably without special measures, the disadvantage is that the data might be a bit older.

#### <span id="page-17-3"></span>parties

All parties as a 3-letter iso code.

#### **Type** list[str]

 $query(*, party\_code: str, gases: Sequence[str] | None = None, normalizegas_names: bool = True) \rightarrow$ DataFrame

Query the dataset for party data.

#### **Parameters**

- party\_code  $(str)$  ISO code of a party for which to query. For possible values, see [parties](#page-17-3).
- gases (list of str, optional) Limit the query to these gases. Accepts subscripts (" $N_2$ O") as well as ASCII-strings (" $N2O$ "). Default: query for all gases. Note that anything else than the default is not yet implemented and raises an error. Just request the whole dataset and filter using pandas' normal functionality.
- normalize\_gas\_names (bool, optional) If True, return gases as ASCII strings ("N2O"). Else, return native UNFCCC notation (" $N_2O$ "). Default: true. Note that anything else than the default is not implemented and raises an error. If you require unnormalized gas names, open an issue in the issue tracker at github so we can understand your use case.

#### **Return type**

pandas.DataFrame

# <span id="page-17-0"></span>**4.2 unfccc\_di\_api.tests**

Unit test package for unfccc\_di\_api.

Code coverage metrics:

### **CHAPTER FIVE**

# **CONTRIBUTING**

<span id="page-18-0"></span>Contributions are welcome, and they are greatly appreciated! Every little bit helps, and credit will always be given. You can contribute in many ways:

### <span id="page-18-1"></span>**5.1 Types of Contributions**

### **5.1.1 Report Bugs**

Report bugs at [https://github.com/pik-primap/unfccc\\_di\\_api/issues.](https://github.com/pik-primap/unfccc_di_api/issues)

If you are reporting a bug, please include:

- Your operating system name and version.
- Any details about your local setup that might be helpful in troubleshooting.
- Detailed steps to reproduce the bug.

### **5.1.2 Fix Bugs**

Look through the GitHub issues for bugs. Anything tagged with "bug" and "help wanted" is open to whoever wants to implement it.

### **5.1.3 Write Documentation**

UNFCCC DI API could always use more documentation, whether as part of the official UNFCCC DI API docs, in docstrings, or even on the web in blog posts, articles, and such.

### **5.1.4 Submit Feedback**

The best way to send feedback is to file an issue at [https://github.com/pik-primap/unfccc\\_di\\_api/issues.](https://github.com/pik-primap/unfccc_di_api/issues)

If you are proposing a feature:

- Explain in detail how it would work.
- Keep the scope as narrow as possible, to make it easier to implement.
- Remember that contributions are welcome :)

### <span id="page-19-0"></span>**5.2 Get Started!**

Ready to contribute? Here's how to set up *unfccc\_di\_api* for local development.

- 1. Fork the *unfccc\_di\_api* repo on GitHub.
- 2. Clone your fork locally:

\$ git clone git@github.com:your\_name\_here/unfccc\_di\_api.git

3. Install your local copy into a virtualenv. Assuming you have virtualenvwrapper installed, this is how you set up your fork for local development:

```
$ cd unfccc_di_api/
$ make virtual-environment
$ make install-pre-commit
```
4. Create a branch for local development:

```
$ git checkout -b name-of-your-bugfix-or-feature
```
Now you can make your changes locally.

5. When you're done making changes, check that your changes pass our tests and automatically format everything according to our rules:

```
$ make lint
```

```
Often, the linters can fix errors themselves, so if you get failures, run
 `make lint`` again to see if any errors need human intervention.
```
6. Commit your changes and push your branch to GitHub:

```
$ git add .
$ git commit -m "Your detailed description of your changes."
$ git push origin name-of-your-bugfix-or-feature
```
7. Submit a pull request through the GitHub website.

# <span id="page-19-1"></span>**5.3 Pull Request Guidelines**

Before you submit a pull request, check that it meets these guidelines:

- 1. The pull request should include tests.
- 2. If the pull request adds functionality, the docs should be updated. Put your new functionality into a function with a docstring, and add the feature to the list in README.rst.
- 3. The pull request should work for Python 3.9, 3.10, 3.11, and 3.12.

### <span id="page-20-0"></span>**5.4 Deploying**

A reminder for the maintainers on how to deploy.

- 1. Commit all your changes.
- 2. Replace the unreleased entry in CHANGELOG.rst with your target version number.
- 3. Run tbump X.Y.Z.
- 4. Go to github and make a release from the tag. Use "Version x.y.z" as the release title, and the changelog entries as the release description. Creating the github release will automatically trigger a release on zenodo.
- 5. Run make update-citation to update the citation information in the README.
- 6. Upload the release to pyPI: make release
- 7. To prepare for future development, add a new "unreleased" section to CHANGELOG.rst, and commit the result.

### **CHAPTER**

### **SIX**

# **CREDITS**

# <span id="page-22-1"></span><span id="page-22-0"></span>**6.1 Developers**

• Mika Pflüger <mailto:mika.pflueger@climate-resource.com>

# <span id="page-22-2"></span>**6.2 Contributors**

- Florian Dierickx <floriandierickx.github.io>
- Daniel Huppmann [https://twitter.com/daniel\\_huppmann](https://twitter.com/daniel_huppmann)
- Johannes Gütschow [<johannes.guetschow@climate-resource.com>](mailto:johannes.guetschow@climate-resource.com)

# <span id="page-22-3"></span>**6.3 Libraries**

This package was created with [Cookiecutter](https://github.com/audreyr/cookiecutter) and the [audreyr/cookiecutter-pypackage](https://github.com/audreyr/cookiecutter-pypackage) project template.

# **CHAPTER SEVEN**

### **CHANGELOG**

### <span id="page-24-1"></span><span id="page-24-0"></span>**7.1 4.0.1 (2024-01-08)**

- Use data released until 2023-01-08 when using the ZenodoReader.
- Support python 3.12.

### <span id="page-24-2"></span>**7.2 4.0.0 (2023-07-18)**

- Breaking: the UNFCCC restricted API access, likely you have to change your code to use the new ZenodoReader instead.
- Add ZenodoReader which doesn't rely on API access.
- Use data released until 2023-07-18 when using the ZenodoReader.
- Build the documentation on ReadTheDocs using newer Python and Sphinx versions.

### <span id="page-24-3"></span>**7.3 3.0.2 (2022-12-13)**

- Support python 3.11.
- Drop support for python 3.6.

### <span id="page-24-4"></span>**7.4 3.0.1 (2022-03-15)**

• Fix handling of unspecified measure IDs. The DI API started returning measure IDs without a name or description. We now call them unknown measure nr. {measureId} instead of erroring out.

### <span id="page-24-5"></span>**7.5 3.0.0 (2021-12-03)**

- Support python 3.10.
- Fix handling of duplicate variable IDs. **Note**: This entails changes to the public API! In particular, UNFC-CCSingleCategoryApiReader.variables now has a generic index instead of using the variableId as index. Also, the query function now correctly restricts queries if category\_ids are provided and correctly fills all categories with data for a multi-category variable.
- Fix pre-commit config for newer mypy type checking versions.
- Raise a more informative NoDataError (subclass of KeyError) instead of a generic KeyError when a query result is empty.

# <span id="page-25-0"></span>**7.6 2.0.1 (2021-04-23)**

• Change build system.

# <span id="page-25-1"></span>**7.7 2.0.0 (2021-02-09)**

• Accept ASCII format for gases when querying data and return gases & units normalized to ASCII (optional), thanks to Daniel Huppmann. Note that gases and units are normalized to ASCII by default, if you need the old behaviour for compatibility reasons, pass normalize\_gas\_names=False to your query() calls.

# <span id="page-25-2"></span>**7.8 1.1.1 (2021-02-08)**

• Include ipython notebooks and CHANGELOG in release tarballs.

# <span id="page-25-3"></span>**7.9 1.1.0 (2021-01-25)**

• Add a useful error message when querying for unknown parties, thanks to Daniel Huppmann.

# <span id="page-25-4"></span>**7.10 1.0.0 (2021-01-22)**

- Add continuous integration using GitHub actions.
- Add tests.
- Add usage documentation in notebook format.
- Documentation fixes.

# <span id="page-25-5"></span>**7.11 0.1.0 (2021-01-22)**

- First release on PyPI.
- Convert API wrapper into standalone Python package.

# **CHAPTER EIGHT**

# **INDICES AND TABLES**

- <span id="page-26-0"></span>• genindex
- modindex
- search

# **PYTHON MODULE INDEX**

<span id="page-28-0"></span>u unfccc\_di\_api, [11](#page-14-1) unfccc\_di\_api.tests, [14](#page-17-0)

### **INDEX**

### <span id="page-30-0"></span>A

annex\_one\_reader (*unfccc\_di\_api.UNFCCCApiReader attribute*), [11](#page-14-7) C category\_tree (*unfccc\_di\_api.UNFCCCSingleCategoryApiReader attribute*), [12](#page-15-3) classifications (*unfccc\_di\_api.UNFCCCSingleCategoryApiReader attribute*), [12](#page-15-3) conversion\_factors (*unfccc\_di\_api.UNFCCCSingleCategoryApiReader* unfccc\_di\_api *attribute*), [13](#page-16-0) G gases (*unfccc\_di\_api.UNFCCCApiReader attribute*), [11](#page-14-7) gases (*unfccc\_di\_api.UNFCCCSingleCategoryApiReader attribute*), [12](#page-15-3) M ...<br>measure\_tree(*unfccc\_di\_api.UNFCCCSingleCategoryApiReader attribute*), [12](#page-15-3) module unfccc\_di\_api, [11](#page-14-7) unfccc\_di\_api.tests, [14](#page-17-4) N NoDataError, [11](#page-14-7) non\_annex\_one\_reader (*unfccc\_di\_api.UNFCCCApiReader attribute*), ZenodoReader (*class in unfccc\_di\_api*), [14](#page-17-4) [11](#page-14-7) query() (*unfccc\_di\_api.UNFCCCSingleCategoryApiReader method*), [13](#page-16-0) query() (*unfccc\_di\_api.ZenodoReader method*), [14](#page-17-4) S show\_category\_hierarchy() (*unfccc\_di\_api.UNFCCCSingleCategoryApiReader method*), [14](#page-17-4) show\_measure\_hierarchy() (*unfccc\_di\_api.UNFCCCSingleCategoryApiReader method*), [14](#page-17-4) U module, [11](#page-14-7) unfccc\_di\_api.tests module, [14](#page-17-4) UNFCCCApiReader (*class in unfccc\_di\_api*), [11](#page-14-7) UNFCCCSingleCategoryApiReader (*class in unfccc\_di\_api*), [12](#page-15-3) units (*unfccc\_di\_api.UNFCCCSingleCategoryApiReader attribute*), [13](#page-16-0) variables (*unfccc\_di\_api.UNFCCCSingleCategoryApiReader attribute*), [13](#page-16-0) Y years (*unfccc\_di\_api.UNFCCCSingleCategoryApiReader attribute*), [12](#page-15-3) Z

### P

parties (*unfccc\_di\_api.UNFCCCApiReader attribute*), [11](#page-14-7) parties (*unfccc\_di\_api.UNFCCCSingleCategoryApiReader attribute*), [12](#page-15-3) parties (*unfccc\_di\_api.ZenodoReader attribute*), [14](#page-17-4)

### Q

query() (*unfccc\_di\_api.UNFCCCApiReader method*), [11](#page-14-7)